## 箱の中身を確認してください

## 1. 梱包箱に貼付の保証書で品名と型名をご確認ください。

**2.箱の中に入っている物を確認してください。** 

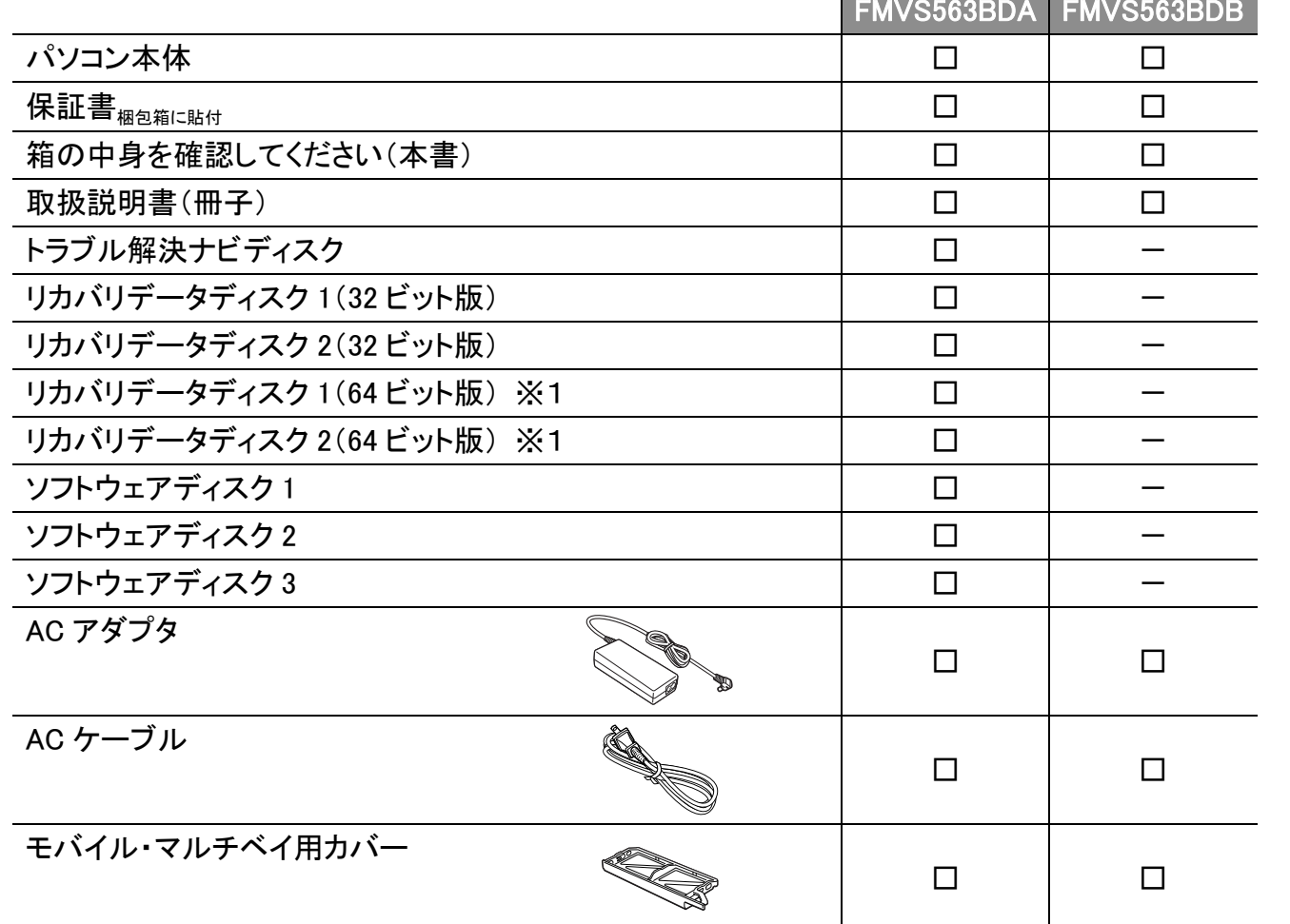

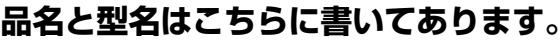

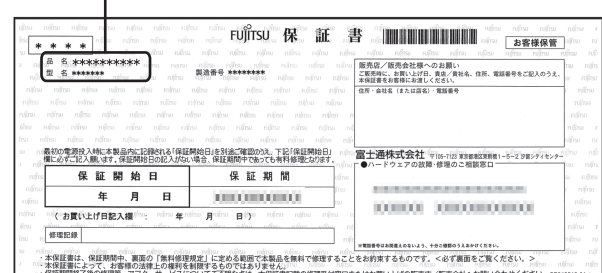

裏面もご覧ください

※1 Windows 7(64 ビット版)をお使いの場合は □『取扱説明書』→「付録」を ご覧ください。

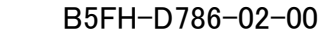

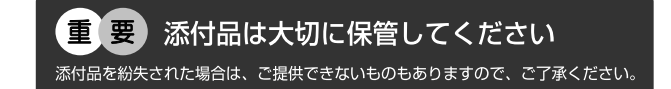

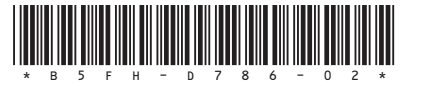

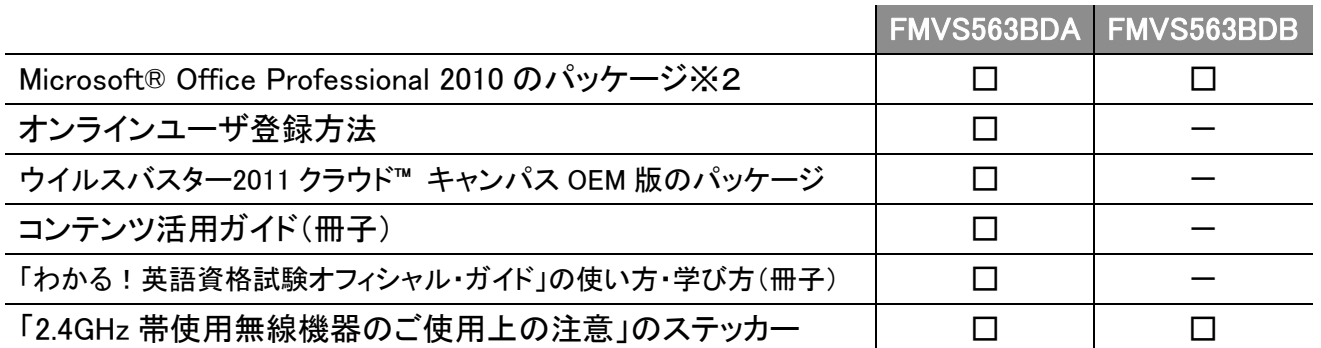

※この他に注意書きの紙、カタログ、パンフレットなどが入っている場合があります。 アンストンストンスロンスロン ネット ※2 あらかじめインストールされています。初めてお使いになる場合は、 パッケージに同梱されているプロダクトキーの入力が必要になります。 また、Office を再インストールする場合にも必要になります。

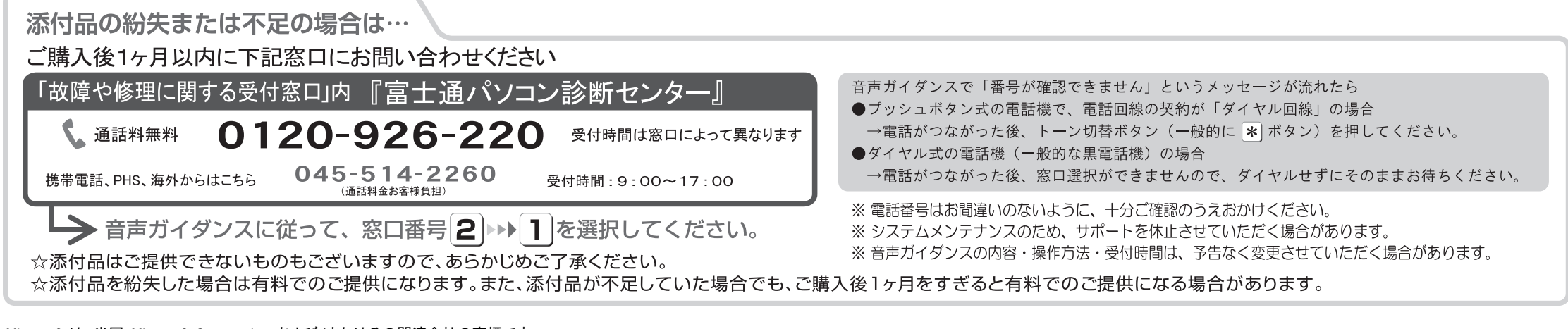

Microsoft は、米国 Microsoft Corporation および/またはその関連会社の商標です。 その他の各製品名は、各社の登録商標または商標です。 Copyright FUJITSU LIMITED 2010